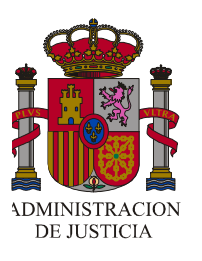

# **T R I B U N A L S U P R E M O Sala de lo Contencioso-Administrativo Sección: QUINTA**

## **S E N T E N C I A**

**Fecha de Sentencia:** 09/06/2012

**RECURSO CASACION** 

**Recurso Núm.:** 3946/2008

**Fallo/Acuerdo:** Sentencia Estimatoria

**Votación:** 28/03/2012

**Procedencia:** T.S.J.CASTILLA-LEON CON/AD SEC.1

**Ponente:** Excmo. Sr. D. Jesús Ernesto Peces Morate

**Secretaría de Sala:** Ilma. Sra. Dña. María Jesús Pera Bajo

**Escrito por:** MPS

**Nota:** 

**Casación ha lugar porque la modificación puntual del Plan General, aprobada por el acuerdo municipal impugnado, adolece de falta de evaluación ambiental, en contra de lo establecido en la Ley 9/2006, de 28 de abril, y de la Directiva 2001/42/CE, de 27 de junio, que aquélla transpone al ordenamiento interno español, con la naturaleza de disposición estatal básica (Disposición Final Tercera. Titulo Competencial). Diferencia entre los Planes y Programas que legalmente se entiende que tienen efectos significativos sobre el medio ambiente y aquellos otros que se prevé que pueden tener efectos significativos sobre el medio ambiente.** 

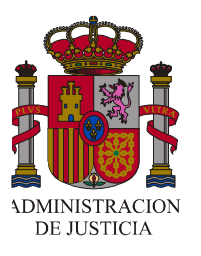

#### **RECURSO CASACION Num.: 3946/2008**

**Votación: 28/03/2012** 

**Ponente Excmo. Sr. D.: Jesús Ernesto Peces Morate** 

**Secretaría Sr./Sra.: Ilma. Sra. Dña. María Jesús Pera Bajo** 

### **S E N T E N C I A**

#### **TRIBUNAL SUPREMO. SALA DE LO CONTENCIOSO-ADMINISTRATIVO SECCIÓN: QUINTA**

**Excmos. Sres.:** 

**Presidente:** 

**D. Mariano de Oro-Pulido y López** 

**Magistrados:** 

**D. Jorge Rodríguez-Zapata Pérez** 

**D. Rafael Fernández Valverde** 

**D. Eduardo Calvo Rojas** 

**Dª. María del Pilar Teso Gamella** 

**D. Jesús Ernesto Peces Morate** 

En la Villa de Madrid, a nueve de Junio de dos mil doce.

 Visto por la Sala Tercera (Sección Quinta) del Tribunal Supremo, constituída por los Magistrados Excmos. Sres. anotados al margen, el presente recurso de casación, que, con el número 3946 de 2008, pende ante ella de resolución, interpuesto por la Procuradora Doña Ana María Capilla Montes, en nombre y representación de la Asociación Vallisoletana de Afectados por Antenas de Telecomunicaciones (AVAATE), contra la sentencia

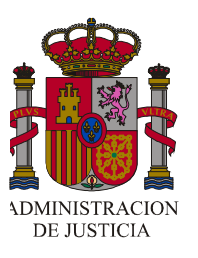

pronunciada, con fecha 8 de mayo de 2008, por la Sección Segunda de la Sala de lo Contencioso-Administrativo del Tribunal Superior de Justicia de Castilla y León, con sede en Valladolid, en el recurso contencioso-administrativo número 1389 de 2006, sostenido por la representación procesal de la Asociación Vallisoletana de Afectados por Antenas de Telecomunicaciones (AVAATE) contra el acuerdo del Pleno del Ayuntamiento de Valladolid de fecha 9 de mayo de 2006, por el que se aprobó definitivamente la modificación puntual del Plan General de Ordenación Urbana de Valladolid en los artículos 297,298 y 397 de su normativa.

 En este recurso de casación ha comparecido, en calidad de recurrido, el Ayuntamiento de Valladolid, representado por el Procurador Don Jorge Deleito García.

#### **ANTECEDENTES DE HECHO**

**PRIMERO**.- La Sección Segunda de la Sala de lo Contencioso-Administrativo del Tribunal Superior de Justicia de Castilla y León, con sede en Valladolid, dictó, con fecha 8 de mayo de 2008, sentencia en el recurso contencioso-administrativo número 1389 de 2006, cuya parte dispositiva es del tenor literal siguiente: «FALLAMOS: Que debemos desestimar y desestimamos el presente recurso contencioso-administrativo núm.1389/06 interpuesto por la representación de la Asociación Vallisoletana de Afectados por Antenas de Telecomunicaciones (AVAATE) contra el Acuerdo del Pleno del Ayuntamiento de Valladolid de 9 de mayo de 2006, sin costas».

 **SEGUNDO**.- Dicha sentencia se basa, entre otros, en el siguiente fundamento jurídico quinto: «Sostiene la recurrente que con la modificación del PGOU litigiosa se han efectuado incumplimientos en materia medioambiental previstos en la legislación de urbanismo de Castilla y León, así como en la Ley estatal 9/2006, de 28 de abril, sobre evaluación de los efectos de determinados planes y programas en el medio ambiente. Esta alegación tampoco puede prosperar por los motivos que se exponen a continuación. En efecto, no se aprecia la vulneración del art. 3 de la citada Ley 9/2006 que se cita en la demanda, pues la "evaluación ambiental" que se contempla en el núm.1 de ese precepto es exigible a los planes y programas que "puedan tener efectos significativos sobre el medio ambiente", entendiendo por tal, como se establece en el núm. 2 de ese precepto, los que establezcan el marco para

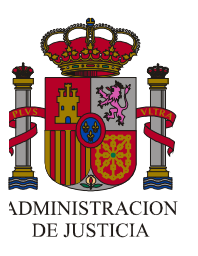

una futura "autorización de proyectos legalmente sometidos a evaluación de impacto ambiental" en las materias que se mencionan, aparte de los que requieran una evaluación conforme a la normativa reguladora de la Red Ecológica Europea Natura 2000, regulada por la Ley 4/1989, de 27 de marzo, de conservación de espacios naturales y de la flora y la fauna silvestres. De esta forma, no puede considerarse que la modificación puntual del PGOU litigiosa tenga efectos "significativos sobre el medio ambiente" en los términos de la Ley 9/2006, para hacer exigible la evaluación ambiental prevista en la misma, pues esa modificación no es el marco para una futura autorización de proyectos legalmente sometidos a evaluación de impacto ambiental, dado que lo que se requiere para la instalación de las infraestructuras que se contemplan en esa modificación es, desde el punto de vista ambiental, la correspondiente licencia de actividad -ahora ambiental- como ha señalado reiteradamente esta Sala y dispone el art. 4 del mencionado Decreto de la Junta de Castilla y León 267/2001, aparte de la licencia urbanística y de apertura. Ha de señalarse asimismo, en relación con la previsión que se contiene en el art. 7 de esa Ley 9/2006, referida al procedimiento que ha de establecerse en la "legislación reguladora" de los planes y programas para la introducción en el procedimiento administrativo aplicable de un proceso de evaluación ambiental, que en el RUCyL se contempla-art. 111- el trámite ambiental de evaluación estratégica previa, que es exigible a los Planes Generales de Ordenación Urbana, a tenor de suart. 157, pero no a las "modificaciones" de los instrumentos de planeamiento, como resulta de lo establecido en suart. 169.4, salvo los supuestos que en el mismo se contemplan, que no concurren en este caso, como ha señalado la representación del Ayuntamiento.».

 **TERCERO**.- También se declara en el fundamento jurídico octavo de la sentencia recurrida que: «Sostiene la parte actora que la aprobación de la modificación del PGOU llevada a cabo por el Ayuntamiento demandado con el Acuerdo impugnado es inválida por no haberse adaptado el PGOU de Valladolid al RUCyL, conforme a lo previsto en su Disposición Transitoria Primera, como ya se indicó en el informe del Servicio de Fomento, al que antes se ha hecho referencia. Frente a esto, sostiene la representación municipal que en ese informe se recoge la indicación del representante de la Dirección General de Vivienda, Urbanismo y Ordenación del Territorio de que en tanto no se adapte al RUCyL el PGOU de Valladolid no procederá la aprobación definitiva del expediente "por parte de la Consejería de Fomento",

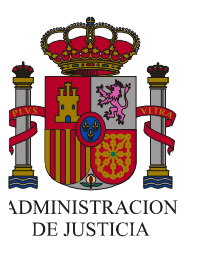

de manera que al no ser competente esa Consejería para la aprobación definitiva de la modificación puntual del PGOU de que se trata, no puede atribuirse ninguna efectividad a esa advertencia. Pues bien, la Sala entiende, en línea con lo manifestado por la representación el Ayuntamiento, que la falta de adaptación del PGOU de Valladolid al RUCyL no impide la modificación de ese Plan por el Acuerdo impugnado, al ser competente el Ayuntamiento de Valladolid para esa modificación, pues la previsión que se contiene en la Disposición Transitoria Primera 3 del citado Reglamento no puede ser interpretada en contra de las competencias atribuidas expresamente a los Ayuntamientos por la Ley, en este caso la citada LUCyL. En efecto, la LUCyL 5/1999, dictada en el ejercicio de las competencias exclusivas que en materia de urbanismo atribuye a la Comunidad Autónoma el Estatuto de Autonomía, y que supuso importantes modificaciones respecto del régimen jurídico contemplado en la legislación urbanística estatal anterior, estableció en su Disposición Transitoria Primera que los municipios con población igual o superior a 20.000 habitantes "deberán adaptarse" a dicha Ley cuando procedan a la Revisión de su Plan General de Ordenación Urbana, y en cualquier caso "antes de cuatro años" desde la entrada en vigor de la Ley. También se establece en esa Disposición Transitoria que esa adaptación podrá efectuarse mediante una modificación del Plan General. Aunque la aprobación definitiva del Plan General de Ordenación Urbana corresponde a la Administración de la Comunidad Autónoma de Castilla y León, a tenor de lo dispuesto en el art. 54 de la citada Ley de Urbanismo, sin embargo, en los municipios con Plan General adaptado a la misma, el art. 58.3 de esa Ley atribuye a los Ayuntamientos la aprobación definitiva de sus modificaciones "que no afecten a la ordenación general definida en el Plan General vigente". De esta forma, al haberse adaptado el PGOU de Valladolid a la citada Ley 5/1999, en virtud de la Orden de la Consejería de Fomento de la Junta de Castilla y León de 18 de agosto de 2003, como antes se ha dicho, es claro que corresponde al Ayuntamiento de Valladolid, de conformidad con lo dispuesto en ese art. 58.3 de la Ley, la aprobación definitiva de la modificación del PGOU litigiosa, al referirse a aspectos de "ordenación detallada", como se ha reiterado. Ciertamente en la Disposición Transitoria Primera del RUCyL se estableció en su núm. 2 que los municipios que cuenten, por lo que aquí importa, con Plan General de Ordenación Urbana adaptado a la Ley 5/1999 deben también adaptar ese instrumento a lo dispuesto en dicho Reglamento, estableciéndose un plazo de "dos años" para esa adaptación para los municipios de población igual o superior a 5.000 habitantes. Ese plazo ha sido

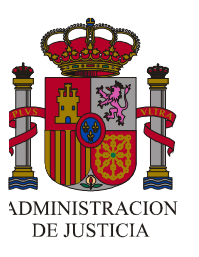

modificado y ampliado a "cuatro años" en virtud del Decreto de la Junta de Castilla y León 68/2006, de 5 de octubre. Asimismo en el núm. 3 de esa Disposición Transitoria Primera del Reglamento se establece, también por lo que ahora importa, que finalizados los plazos señalados en la Disposición Transitoria Primera de la Ley 5/1999, y en los apartados anteriores, y en tanto no se culmine la adaptación del instrumento de planeamiento general, no podrá ser aprobada definitivamente ninguna modificación de dicho instrumento. Pues bien, esta previsión reglamentaria no puede ser interpretada en el sentido de que se impida a los municipios que han adaptado su Plan General a la citada Ley 5/1999 ha que lleven a cabo la aprobación definitiva de modificaciones de ese instrumento de planeamiento que a ellos les compete, al no afectar a determinaciones de ordenación general o a zonas verdes o espacios libres, pues por vía reglamentaria no se puede impedir al Ayuntamiento el ejercicio de competencias atribuidas expresamente por la Ley lo que iría en contra del principio de jerarquía normativa que la Constitución garantiza -art. 9.3-. Al contrario, esa previsión, establecida por la Administración Autonómica por vía reglamentaria, alcanza su sentido y su correcta aplicación respecto de las modificaciones del planeamiento general cuya aprobación definitiva corresponda a la propia Administración Autonómica, como ha señalado la representación municipal. Esta interpretación viene avalada por la posterior modificación de ese plazo de "dos años" inicialmente previsto para la adaptación del planeamiento general al citado Reglamento de Urbanismo a "cuatro años", en virtud del Decreto de la Junta de Castilla y León 68/2006, de manera que de seguirse la interpretación de la actora no hubiera podido el Ayuntamiento ejercitar su competencia de aprobación definitiva de la modificación puntual del PGOU cuando se dictó el Acuerdo impugnado, pero hubiera podido hacerlo a partir de la entrada en vigor de ese Decreto 68/2006, lo que no es aceptable, pues es la Ley la que determina las competencias municipales, como dispone el art. 25.3 de la Ley 7/1985, de 2 de abril, Reguladora de las Bases del Régimen Local, cuyo ejercicio no puede ser impedido por una previsión reglamentaria.».

**CUARTO**.- Notificada la referida sentencia a las partes, la representación procesal de la Asociación demandante presentó ante la Sala de instancia escrito solicitando que se tuviese por preparado contra ella recurso de casación y que se remitiesen las actuaciones a esta Sala del Tribunal Supremo, a lo que aquélla accedió por providencia de 17 de junio de

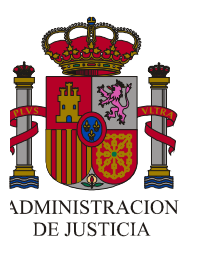

2008, en la que se ordenó emplazar a las partes para que, en el término de treinta días, pudiesen comparecer ante este Tribunal de Casación.

 **QUINTO**.- Dentro del plazo, al efecto concedido, comparecieron ante esta Sala del Tribunal Supremo, como recurrido, el Ayuntamiento de Valladolid, representado por el Procurador Don Jorge Deleito García, y, como recurrente, la Asociación Vallisoletana de Afectados por Antenas de Telecomunicaciones (AVAATE), representada por la Procuradora Doña Ana María Capilla Montes, al mismo tiempo que ésta presentó escrito de interposición de recurso de casación, basándose en dos motivos, el primero al amparo del apartado c) del artículo 88.1 de la Ley de esta Jurisdicción, y el segundo al del apartado d) del mismo precepto; el primero por haber conculcado el Tribunal a quo lo establecido en el artículo 33.2 de la Ley de esta Jurisdicción, debido a que ha tenido en consideración, para desestimar la acción ejercitada por la asociación demandante frente a la modificación puntual del Plan General, el principio de jerarquía normativa sin que una y otra parte no lo hubiesen invocado ni dicha Sala sentenciadora hubiese usado la facultad que le confiere el referido precepto, razón por la que su decisión ha vulnerado el principio de contradicción y ha causado la indefensión de la recurrente; y el segundo porque la sentencia recurrida infringe lo establecido en los artículos 3,7 y 9 de la Ley 9/2006, de 28 de abril, sobre evaluación de los efectos de determinados planes y programas en el medio ambiente, al haber declarado la Sala de instancia que la modificación puntual impugnada del Plan General de Ordenación Urbana no queda sujeta a evaluación de impacto ambiental, a pesar de lo que literalmente dispone el referido artículo 3 de la Ley 9/2006 en sus diferentes apartados, y de que, en contra de lo declarado por el Tribunal a quo, tanto el ordenamiento estatal como el autonómico, y también las ordenanzas municipales, relativos a las instalaciones de Radiocomunicación, así como la jurisprudencia de esta Sala del Tribunal Supremo, que contemplan los efectos significativos en el medio ambiente y en la salud de las mentadas instalaciones de Radiocomunicación, citando seguidamente las disposiciones autonómicas de Castilla y León que requieren la evaluación de impacto ambiental para autorizar esas instalaciones de Radiocomunicación, entre ellas la Ley de Prevención Ambiental de Castilla y León y el Decreto 267/2001, sobre la documentación exigible para autorizar instalaciones de Radiocomunicación, así como la Ordenanza municipal del Ayuntamiento de Valladolid sobre infraestructuras de radiocomunicación, y todo ello sin el visto bueno del órgano ambiental y sin justificar las razones de

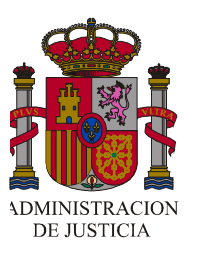

no haber aplicado los criterios del Anexo II de la Ley 9/2006, por lo que terminó con la súplica de que se anule la sentencia recurrida y se declare que no es ajustada a Derecho la resolución impugnada y la nulidad en los extremos debatidos en el pleito sustanciado.

 **SEXTO**.- Admitido a trámite el recurso de casación interpuesto mediante providencia de fecha 14 de noviembre de 2008, se dió traslado por copia al representante procesal del Ayuntamiento de Valladolid para que, en el plazo de treinta días, formalizase por escrito su oposición al expresado recurso de casación, lo que efectuó con fecha 2 de marzo de 2009, aduciendo que el primer motivo de casación alegado no puede prosperar según la doctrina jurisprudencial, que se cita, interpretativa del invocado artículo 33.2 de la Ley de esta Jurisdicción, que sólo contempla el planteamiento de la tesis por los órganos jurisdiccionales cuando se trate de cuestiones o motivos no aducidos por las partes litigantes, pero no cuando se refiera a argumentos jurídicos, que no integran la pretensión y queda su utilización sujeta al principio *iura novit* curia, y todo ello contando con que en la contestación y en la conclusiones el Ayuntamiento demandado efectuó alegaciones en las que estaba latente el principio de jerarquía normativa, sin que tampoco pueda prosperar el segundo motivo de casación, pues el acuerdo municipal recurrido no ha incurrido en vulneración del artículo 3 de la citada Ley 9/2006, de 28 de abril, pues la "evaluación ambiental" que se contempla en el número 1 de ese precepto es exigible a los planes y programas que "puedan tener efectos significativos sobre el medio ambiente", entendiendo por tal, como se establece en el número 2 de ese precepto, los que establezcan el marco para una futura "autorización de proyectos legalmente sometidos a evaluación de impacto ambiental" en las materias que se mencionan, aparte de los que requieran una evaluación conforme a la normativa reguladora de la Red Ecológica Europea Natura 2000, regulada por la Ley 4/1989, de 27 de marzo, de conservación de espacios naturales y de la flora y la fauna silvestres, de forma que no puede considerarse que la modificación puntual del PGOU de Valladolid, que se cuestiona, tenga efectos "significativos sobre el medio ambiente", en los términos de la Ley 9/2006, para hacer exigible la evaluación ambiental prevista en la misma, pues esa modificación no es el marco para una futura autorización de proyectos legalmente sometidos a evaluación de impacto ambiental, dado que lo que se requiere para la instalación de las infraestructuras que se contemplan en esa modificación es, desde el punto de vista ambiental, la correspondiente licencia ambiental (antes denominada "de

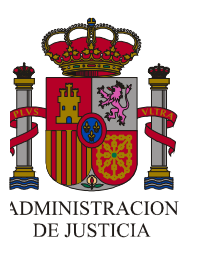

actividad"), y, además, la evaluación ambiental, requerida por el artículo 7 de la Ley 9/2006, tampoco es exigible en este caso enjuiciado por aplicación de la Disposición transitoria primera de dicha Ley, y así terminó con la súplica de que se desestime íntegramente el recurso interpuesto y se confirme la sentencia recurrida con imposición de costas a la Asociación recurrente.

 **SEPTIMO**.- Formalizada la oposición al recurso de casación, las actuaciones quedaron pendientes de señalamiento cuando por turno correspondiese, a cuyo fin se fijó para votación y fallo el día 28 de marzo de 2012, en que tuvo lugar, prolongándose hasta el día 1 de junio de 2012, en que se llevó a cabo la votación y decisión del presente recurso de casación, con observancia de los trámites fijados por la Ley.

Siendo Ponente el Excmo. Sr. D. **JESÚS ERNESTO PECES MORATE**,

### **FUNDAMENTOS DE DERECHO**

 **PRIMERO**.- La representación procesal de la Asociación recurrente alega, en su primer motivo de casación, que la Sala de instancia ha vulnerado el principio de contradicción por haber resuelto el conflicto suscitado en la instancia apelando a la jerarquía normativa, que no había sido suscitada por los litigantes, de manera que dicha Sala, al no haber sometido la tesis a la consideración de las partes, ha infringido lo dispuesto en el artículo 33.2 de la Ley de la Jurisdicción Contencioso-Administrativa, quebrantando así las garantías procesales con indefensión para la Asociación recurrente.

Este primer motivo de casación no puede prosperar.

 Al rechazar el Tribunal a quo la invalidez del acuerdo municipal impugnado por no haberse adaptado el Plan General de Ordenación Urbana Municipal al Reglamento de Urbanismo de Castilla y León, aprobado por Decreto 22/2004, de 29 de enero, conforme a lo previsto en su Disposición Transitoria Primera, según lo sostenía la representación procesal de la Asociación demandante, no ha incurrido en extralimitación alguna, al razonar que por vía reglamentaria no se puede impedir al Ayuntamiento el ejercicio de competencias atribuidas expresamente por la Ley, pues lo contrario implicaría desconocer el principio de jerarquía normativa garantizado en el artículo 9.3 de la Constitución, y, en consecuencia, no ha resuelto por motivos distintos de los alegados por demandante y demandado sino por una razón jurídica que el juzgador no puede desconocer conforme al principio «*iura novit curia*».

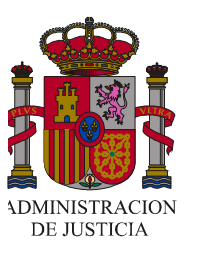

 Con este modo de proceder no se ha sustituido el «thema decidendi», puesto que la invocada Disposición Transitoria Primera del Reglamento de Urbanismo de Castilla y León tiene que ser interpretada y aplicada por la Sala de instancia y, al efectuarlo, ésta ha declarado que debe hacerse respetando el principio de jerarquía normativa, de modo que no se impida a los municipios, que han adaptado su Plan General a la Ley 5/1999, de 8 de abril, de Castilla y León, aprobar definitivamente modificaciones del mentado planeamiento general, que a ellos les compete por no afectar a determinaciones de ordenación general, a zonas verdes o espacios libres, pues es el artículo 25.3 de la Ley 7/1985, de 2 de abril, Reguladora de las Bases de Régimen Local, el que determina las competencias municipales, cuyo ejercicio no puede ser impedido por una previsión reglamentaria, con lo que tampoco se ha alterado la «causa petendi», sino que el Tribunal a quo declara que no la comparte.

 **SEGUNDO**.- Asegura la representación procesal de la Asociación recurrente que la Sala de instancia, al haber declarado innecesaria la evaluación ambiental para aprobar la modificación puntual del Plan General de Ordenación Urbana impugnada en la instancia, ha infringido lo establecido en los artículos 3,7 y 9 de la Ley 9/2006, de 28 de abril, sobre evaluación de los efectos de determinados Planes y Programas en el Medio Ambiente, que ha venido a transponer la Directiva 2001/42/CE, del Parlamento europeo y del Consejo, de 27 de junio de 2001, y que, en su citado artículo 3.1, dispone que serán objeto de evaluación ambiental los planes y programas, así como sus modificaciones, que puedan tener efectos significativos sobre el medio ambiente, como sucede en el caso enjuiciado, a pesar de lo cual dicha Sala sentenciadora considera que la modificación litigiosa carece de efectos significativos sobre el medio ambiente en los términos de la Ley 9/2006, aunque dicha modificación aborda varias de las materias contempladas en el apartado a) del artículo 3.2 de esta Ley, concretamente telecomunicaciones, uso del suelo y ordenación del territorio, dando viabilidad a todas las instalaciones de telecomunicaciones en el término municipal, que el Decreto 267/2001, de la Junta de Castilla y León, sobre instalaciones de Radiocomunicación, sujeta a estrictos requisitos para su autorización, y otro tanto la Ordenanza municipal, y ello sin el visto bueno del órgano ambiental competente y sin explicar los motivos de no haberse aplicado los criterios del Anexo II de la Ley 9/2006.

 La Sala de instancia, como se recoge en el fundamento jurídico quinto de la sentencia recurrida, transcrito en el antecedente de hecho segundo de

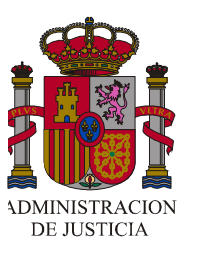

esta nuestra, declara que no se ha producido vulneración del artículo 3 de la Ley 9/2006, de 28 de abril, porque la modificación puntual del Plan General de Ordenación Urbana, objeto del pleito, no establece un marco para una futura autorización de proyectos legalmente sometidos a evaluación de impacto ambiental en las materias que el precepto menciona, de modo que no puede considerarse que tenga efectos significativos sobre el medio ambiente en los términos de la Ley 9/2006, debido a que lo que se requiere para la instalación de las infraestructuras, que se contemplan en esa modificación, es, desde el punto de vista ambiental, la correspondiente licencia ambiental, y, además, en relación con la previsión del artículo 7 de la misma Ley 9/2006, referida al procedimiento que ha de establecerse en la legislación reguladora de los planes y programas para la introducción en el procedimiento administrativo aplicable de un proceso de evaluación ambiental, tal trámite ambiental de evaluación estratégica previa, en el ordenamiento urbanístico de Castilla y León, sólo resulta exigible para la aprobación de los Planes Generales de Ordenación Urbana, pero no para sus modificaciones, salvo los supuestos que en dicho ordenamiento urbanístico se contemplan, que no es el caso presente.

 Esta Sala del Tribunal Supremo no comparte esta tesis de la Sala de instancia, como seguidamente expondremos, y, por consiguiente, este segundo motivo de casación debe prosperar.

 **TERCERO**.- Antes de expresar las razones por las que discrepamos del planteamiento del Tribunal a quo en cuanto a la exigencia de evaluación ambiental para aprobar una modificación puntual del Plan General de Ordenación Urbana, hemos de rechazar también el argumento utilizado por el Ayuntamiento recurrido, en su oposición al segundo motivo, relativo a la inaplicabilidad de la Ley 9/2006, de 28 de abril, por imperativo de lo establecido en la Disposición Transitoria primera de esta Ley.

La referida Disposición Transitoria establece categóricamente que «la obligación a que hace referencia el artículo 7 se aplicará a los planes y programas cuyo primer acto preparatorio formal sea posterior al 21 de julio de 2004».

 El primer acto preparatorio formal de la modificación puntual impugnada del Plan General fue posterior a esa fecha, como se deduce de lo actuado en la vía previa (folios 1 a 17 del expediente administrativo), en la que, con fecha 27 de enero de 2006, el Concejal de Urbanismo del Ayuntamiento de Valladolid ordena que por el Departamento de Planeamiento y Gestión Urbanística se inicie el correspondiente expediente administrativo dirigido a la

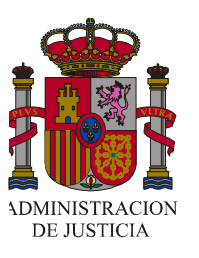

modificación del Plan General de Ordenación Urbana de Valladolid, en lo que se refiere a los artículos 297, 298.2, 396, 397 y 435 de su normativa urbanística, y el Pleno Municipal del referido Ayuntamiento aprobó inicialmente la modificación puntual del Plan General de Ordenación Urbana promovida de oficio, relativa a la modificación de los artículos 297, 298 y 397 del Plan General de Ordenación Urbana de Valladolid, en los términos recogidos en la Memoria obrante a los folios 3,4 y 5 del expediente y en el punto 4º del acuerdo, el día 10 de febrero de 2006 (folios 27 y 28 del expediente).

 No cabe duda, por tanto, de la aplicabilidad ratione temporis de la Ley 9/2006, de 28 de abril, a la modificación del Plan General que nos ocupa.

 Igualmente es aplicable, en contra de lo declarado por el Tribunal a quo, lo dispuesto en la referida Ley 9/2006 a las modificaciones del planeamiento, puesto que, tanto el artículo 2 de la Directiva 2001/42/CE, de 27 de junio, del Parlamento europeo y del Consejo de la Unión Europea, como el artículo 3 de la Ley 9/2006, de 28 de abril, que ha transpuesto aquélla al ordenamiento interno español, extienden su ámbito de aplicación a los planes y programas y a sus «modificaciones», sin que se pueda desconocer que esta Ley, conforme a su Disposición Final tercera, tiene carácter de legislación básica al amparo de lo dispuesto en el artículo 149.1. 23 de la Constitución, excepto su título III.

 **CUARTO**.- El mismo artículo 3 de a Ley 9/2006, de 29 de abril, en su apartado 2, dispone que «se entenderá que tienen efectos significativos sobre el medio ambiente aquellos planes y programas (o sus modificaciones) que tengan cabida en alguna de las siguientes categorías: a) los que establezcan el marco para la futura autorización de proyectos legalmente sometidos a evaluación de impacto ambiental en las siguientes materias: ....., telecomunicaciones, ......, ordenación del territorio urbano y rural, o uso del suelo».

 Como hemos indicado, la representación procesal de la Asociación recurrente sostiene que éste es el caso de la modificación puntual del Plan General impugnada, pero la Sala de instancia afirma que tal modificación no establece «el marco para la futura autorización de proyectos legalmente sometidos a evaluación de impacto ambiental», sino que las infraestructuras que se contemplan en la referida modificación puntual requieren simplemente la correspondiente licencia ambiental y no la evaluación a que están sujetos determinados proyectos.

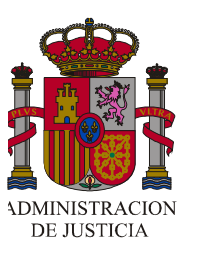

 Pues bien, dando por correcta tal interpretación del ordenamiento propio de la Comunidad Autónoma de Castilla y León, es decir que la modificación puntual del Plan General de Ordenación Urbana, aprobada en el acuerdo municipal impugnado, no va a servir de marco para futuras autorizaciones de proyectos legalmente sometidos a evaluación de impacto ambiental, tampoco es posible, conforme a lo establecido en la mencionada Directiva 2001/42/CE, de 27 de junio, y en la Ley, que la transpone al ordenamiento interno español, 9/2006, de 28 de abril, excluir de antemano la evaluación ambiental de la modificación puntual del Plan General de Ordenación Urbana en cuestión.

 Con posterioridad a la aprobación de la modificación puntual del Plan que ahora enjuiciamos, la Ley de suelo 8/2007, de 28 de mayo, y su Texto Refundido, aprobado por Real Decreto Legislativo 2/2008, de 20 de junio, en su artículo 15.1 han establecido que «los instrumentos de ordenación territorial y urbanística están sometidos a evaluación ambiental de conformidad con lo previsto en la legislación de evaluación de los efectos de determinados planes y programas en el medio ambiente y en este artículo, sin perjuicio de la evaluación de impacto ambiental de los proyectos que se requieran para su ejecución, en su caso».

 En este mismo sentido y con idéntico alcance, la Ley 9/2006, de 28 de abril, en su Disposición Adicional tercera, había establecido que «la evaluación ambiental realizada conforme a esta Ley no excluirá la aplicación de la legislación sobre la evaluación ambiental de proyectos. La evaluación que se haya hecho a un plan o programa se tendrá en cuenta en la evaluación de impacto ambiental de los proyectos que lo desarrollen».

 De estos preceptos se deduce que la Sala de instancia no realiza una certera interpretación y aplicación de lo dispuesto en el artículo 3.2 de la mentada Ley 9/2006, de 28 de abril, al deducir de su texto que, como la modificación puntual del Plan General enjuiciada no es marco para la futura autorización de proyectos legalmente sometidos a evaluación de impacto ambiental, por requerir sólo licencia ambiental, no precisa evaluación ambiental.

 Como hemos señalado, la evaluación ambiental, realizada conforme a la Ley 9/2006, de 28 de abril, no excluye la aplicación de la legislación sobre evaluación del impacto ambiental de proyectos, es decir que, como ahora establece claramente el artículo 15.1 del Texto Refundido de la Ley del Suelo, es independiente de ella, y, por consiguiente, puede resultar exigible la evaluación ambiental de un plan o programa y de sus modificaciones aun

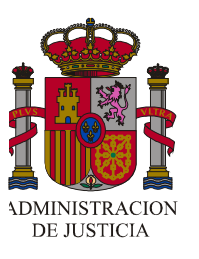

cuando las instalaciones o actividades que dicho plan o programa autoricen no queden sujetas a evaluación de impacto ambiental.

 Lo que se deduce del apartado a) del artículo 3.2 de la tan citada Ley 9/2006, de 28 de abril, es que cuando el plan o programa y sus modificaciones sean marco para futuras autorizaciones de proyectos legalmente sometidos a evaluación de impacto ambiental se **ha de entender necesariamente** que tienen efectos significativos sobre el medio ambiente cuando afecten a las materias que el precepto enumera, entre ellas, ciertamente, las telecomunicaciones, la ordenación del territorio o el uso del suelo.

 No obstante, en los demás casos no quedan excluidos los planes, programas o sus modificaciones de una evaluación ambiental, sino que para éstos es aplicable lo establecido en el artículo 3.3 de la misma Ley 9/2006, de 28 de abril, según el cual «en los términos previstos en el artículo 4, se someterán, asímismo, a evaluación ambiental cuando se prevea que pueden tener efectos significativos en el medio ambiente: a) Los planes y programas que establezcan el uso de zonas de reducido ámbito territorial. b) Las modificaciones menores de planes y programas. c) Los planes y programas distintos a los previstos en el apartado 2.a)».

 **QUINTO**.- El artículo 4.1 de la Ley 9/2006, al que se remite, a su vez, como hemos indicado, el artículo 3.3 de la misma, dispone que, en los supuestos previstos en el artículo 3.3, el órgano ambiental determinará si un plan o programa, o su modificación, debe ser objeto de evaluación ambiental, determinación que el apartado 2 del mismo precepto establece que podrá realizarse bien caso por caso, bien especificando tipos de planes y programas, bien combinando ambos métodos, si bien, en cualquiera de los tres supuestos se tendrán en cuenta los criterios establecidos en el Anexo II.

 La cuestión está, por tanto, en decidir si la modificación puntual del Plan General de Ordenación Urbana, objeto de impugnación, aun cuando no tuviese necesariamente, por imperativo de lo establecido en el artículo 3.2 de la Ley 9/2006, que someterse a evaluación de impacto ambiental, se ha de someter a dicha evaluación, en los términos previstos en el mencionado artículo 4 de la misma Ley, por **preverse que pueda tener efectos significativos en el medio ambiente**.

 La respuesta no puede ser otra que positiva, dado que estamos ante el supuesto contemplado en el apartado 2 d) del Anexo II de la Ley 9/2006, de 28 de abril, debido a los riesgos que para la salud humana entraña la instalación de infraestructuras para servicios de telecomunicación, y, por consiguiente, la

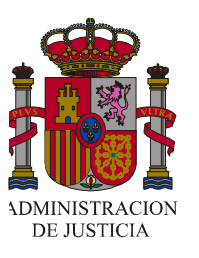

determinación de la existencia o no de efectos significativos en el medio ambiente, que pueda acarrear la modificación puntual del Plan General de Ordenación Urbana, incumbe al órgano ambiental, quien habrá de consultar previamente a las Administraciones públicas afectadas, contempladas en el artículo 9 de la misma Ley 9/2006.

 Tal exigencia se omitió en el caso enjuiciado y esa omisión no ha sido apreciada por la Sala de instancia, razón que conduce a la estimación del segundo de los motivos de casación alegados y, en consecuencia, tras la anulación de la sentencia recurrida, a la estimación también del recurso contencioso-administrativo deducido en su día por la Asociación demandante, ahora recurrente en casación, contra la modificación puntual del Plan General de Ordenación Urbana de Valladolid aprobada por el Pleno del Ayuntamiento con fecha 9 de mayo de 2006, según lo establecido por el artículo 95.2 d) de la Ley de esta Jurisdicción, en relación con los artículos 68.1 b), 70.2 y 71.1 a) de la misma Ley, y 62.2 de la Ley 30/1992, de Régimen Jurídico de las Administraciones Públicas y del Procedimiento Administrativo Común.

 **SEXTO**.- La estimación del segundo de los motivos de casación alegados comporta la declaración de haber lugar al recurso interpuesto, de manera que no procede formular expresa condena al pago de las costas causadas, según lo establecido en el artículo 139.2 de la Ley de la Jurisdicción Contencioso-Administrativa, sin que existan méritos para imponer las de la instancia a cualquiera de los litigantes, al no apreciarse en su actuación temeridad ni mala fe, conforme a lo dispuesto concordadamente en los artículos 95.3 y 139.1 de la misma Ley.

 Vistos los preceptos citados y los artículos 72.2, 86 a 95 y 107.2 de la Ley de esta Jurisdicción.

#### **F A L L A M O S**

 Que, con estimación del segundo motivo de casación alegado y desestimando el primero, debemos declarar y declaramos que ha lugar al recurso interpuesto por la Procuradora Doña Ana María Capilla Montes, en nombre y representación de la Asociación Vallisoletana de Afectados por Antenas de Telecomunicaciones (AVAATE), contra la sentencia pronunciada, con fecha 8 de mayo de 2008, por la Sección Segunda de la Sala de lo Contencioso-Administrativo del Tribunal Superior de Justicia de Castilla y León

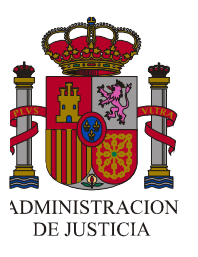

en el recurso contencioso-administrativo número 1389 de 2006, la que, por consiguiente, anulamos, al mismo tiempo que, estimando también el recurso contencioso-administrativo sostenido por la representación procesal de la Asociación Vallisoletana de Afectados por Antenas de Telecomunicaciones (AVAATE) contra la modificación puntual del Plan General de Ordenación Urbana de Valladolid, aprobada por el Pleno del Ayuntamiento de Valladolid con fecha 9 de mayo de 2006, debemos declarar y declaramos nula de pleno derecho dicha modificación, sin hacer expresa condena al pago de las costas procesales causadas en la instancia y en este recurso de casación.

Así por esta nuestra sentencia, **cuya parte dispositiva se publicará en el mismo periódico oficial en el que lo hubiese sido la disposición declarada nula**, lo pronunciamos, mandamos y firmamos, debiéndose hacer saber a las partes, al notificársela, que contra ella no cabe recurso ordinario alguno.

 **PUBLICACION**.- Leída y publicada que fue la anterior sentencia por el Excmo. Sr. D. Jesús Ernesto Peces Morate, Magistrado Ponente en estos autos, de lo que como Secretario certifico.

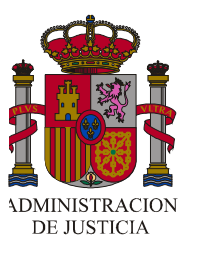

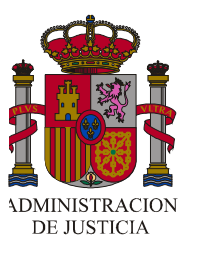